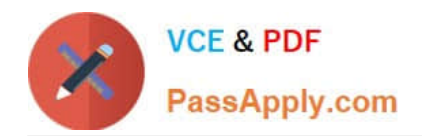

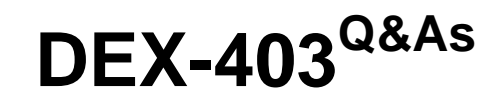

Declarative Development for Platform App Builders in Lightning

# **Pass Salesforce DEX-403 Exam with 100% Guarantee**

Free Download Real Questions & Answers **PDF** and **VCE** file from:

**https://www.passapply.com/dex-403.html**

100% Passing Guarantee 100% Money Back Assurance

Following Questions and Answers are all new published by Salesforce Official Exam Center

**C** Instant Download After Purchase

- **83 100% Money Back Guarantee**
- 365 Days Free Update
- 800,000+ Satisfied Customers

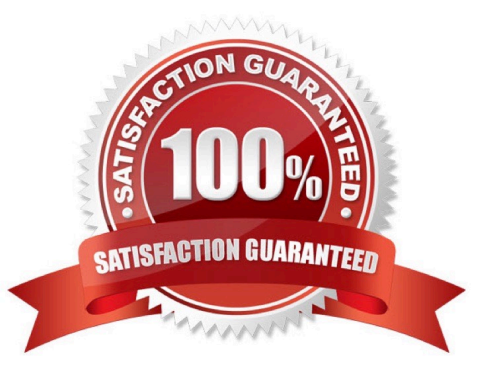

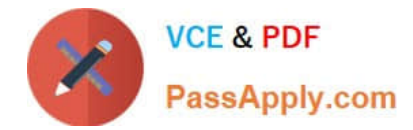

# **QUESTION 1**

What is a true statement in regards to converting a tabular, summary, ormatrix report to a joined report? (Choose 3)

- A. The rows to display filter is not supported in joined reports
- B. Report formula fields are not supported in joined reports
- C. Bucket field are not supported in joined reports
- D. Joined report blocks are formatted as matrix reports
- E. Cross filter are not supported in joined reports

Correct Answer: ACE

# **QUESTION 2**

Universal Containers needs to update a field on an Account when an Opportunity Stage is changed to Closed Lost.

Which two should be used to accomplish this requirement? (Choose two.)

- A. Workflow Rule
- B. Approval Process
- C. Process Builder
- D. Assignment Rule
- Correct Answer: AC

#### **QUESTION 3**

Customer services wish to analyze how many open cases there are each day over a period of time. How can they achieve this?

- A. Summary Reports
- B. Matrix Reports
- C. Tabular Reports
- D. Analytic Snapshot

Correct Answer: D

# **QUESTION 4**

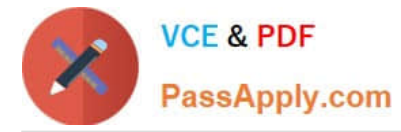

Universal Containers needs to flag Leads with one or more business areas. They need to add a field to capture these to the Lead Record. There is no need to report on this field.

What is the appropriate field type?

- A. Radio Buttons (Multi-Select)
- B. Picklist
- C. Picklist (Multi-Select)
- D. Text Area

Correct Answer: C

# **QUESTION 5**

Universal Containers has deployed custom tabs through change sets, without including the profiles, to production (enterprise edition). Which statement is true in regards to the visibility of custom tabs?

- A. Custom tabs are exposed for all users
- B. Custom tabs are hidden for all users
- C. Custom tabs are default off for all users
- D. Custom tabs are default on for all users

Correct Answer: B

[Latest DEX-403 Dumps](https://www.passapply.com/dex-403.html) [DEX-403 PDF Dumps](https://www.passapply.com/dex-403.html) [DEX-403 Practice Test](https://www.passapply.com/dex-403.html)